## <span id="page-0-0"></span>Rappel

Le problème du contrebandier en ECLIPSE CLP :

:- lib(ic).

```
contrebandier(W,P,C) :-
```

```
[W, P, C] #:: [0..9],
```

```
4*N + 3*D + 2*C #=< 9,15*W + 10*P + 7*C #>= 30,
```
labeling([W,P,C]).

## **Optimisation**

- Souvent, un problème est modélisé par des contraintes, et on ne veut pas seulement une solution mais la "meilleure".
- C'est un problème d'optimisation.
- On définit une fonction objective (une fonction des solutions vers les réels) qui permet de classer les solutions.
- $\bullet$  Un problème d'optimisation  $(C, f)$  est une contrainte C et une fonction objective f .
- Une affectation  $\theta_1$  est meilleure qu'une affectation  $\theta_2$ , si  $f(\theta_1) < f(\theta_2)$ .
- Une solution optimale est une solution de C telle qu'il n'y a pas de meilleure solution de C.

## Exemple

- $C: X + Y > 4$
- $f(X, Y) := X^2 + Y^2$
- Solution optimale  $\{X \leftarrow 2, Y \leftarrow 2\}$
- $\bullet$  Il y a des problèmes d'optimisation qui n'ont pas de solution, pour deux raisons :
	- ► la contrainte n'a pas de solution:  $(X \geq 2 \land X \leq 0, X^2)$
	- le problème n'a pas d'optimum:  $(X < 0, X)$
- La solution optimale, quand elle existe, n'est pas toujours unique.

### Deux approches à l'optimisation

- Chercher une solution optimale par un *programme*, en se servant d'un solutionneur de contraintes. Exemple : solutions optimales pour des contraintes sur domaine fini.
- Intégration de l'optimisation dans le solutionneur de contraintes. Exemple : l'algorithme simplex pour les contraintes et fonctions objectives linéaires sur  $R$ .

## Optimisation pour CSP sur domaine fini

Puisque les domaines sont finis, on peut facilement utiliser un solutionneur pour construire un optimiseur.

Idée naïve :

- **e** Résoudre la contrainte C.
- Évaluer la fonction objective  $f$  sur toutes les solutions de C.
- Renvoyer la solution de C avec la valeur minimale pour  $f$ .

Inefficace quand C a beaucoup de solutions.

## Optimisation en réessayant

- $\bullet$  Soit intsolv(C, D) un solutionneur qui rend soit un domaine simple qui est une solution, soit faux.
- $\bullet$  Chercher une solution avec valeur minimale de l'expression  $f$ .
- **·** meilleure contient la meilleure solution jusqu'à présent.
- reessayeintopt( $C, D, f,$  meilleure)
	- $\blacktriangleright$   $D_2 := \text{intsolv}(C, D)$
	- $\triangleright$  Si  $D_2$  est un domaine faux, retourne *meilleure*
	- Soit sol une solution qui correspond à  $D_2$
	- retourne reessayeintopt( $C \wedge f < f(\text{sol})$ ,  $D, f, f(\text{sol})$ )

#### Exemple optimisation en réessayant

- Sac du contrebandier.
- $\bullet$  4W + 3P + 2C < 9 ∧ 15W + 10P + 7C > 30 et D(W) = [0..9],  $D(P) = [0.9], D(C) = [0.9]$
- En général : on cherche à *minimiser* une fonction. Donc ici : fonction objective : - Profit.
- Le contrebandier veut minimiser sa perte  $-15W 10P 7C$ .
- On utilise la recherche par retour en arrière avec bornes consistances : première solution :  $D(W) = \{0\}$ ,  $D(P) = \{1\}$  et  $D(C) = \{3\}$ . Perte de −31 ou profit de 31
- $\bullet$  Nouveau problème en ajoutant  $-15W 10P 7C < -31$

- On recommence la recherche par retour en arrière
- D'abord  $D(W) = [0..2], D(P) = [0..3], D(C) = [0..4]$
- Mais maintenant le choix de  $W = 0$  donne un domaine faux par propagation
- On essaie  $W = 1$  et ça donne  $D(W) = \{1\}$ ,  $D(P) = \{1\}$  et  $D(C) = \{1\}$  avec une perte de -32
- $\bullet$  On ajoute 15 $W 10P 7C < -32$  et on recommence: pas de solution, donc 32 est le meilleur profit possible.

Problème: On refait des calculs plusieurs fois !

### Contrebandier en réessayant en ECLIPSE CLP

```
\text{contract}(W, P, C, \text{Profit}) : - \text{ retry}(0, 0, 0, 0, W, P, C, \text{Profit}).
```
% cherche la meilleure solution pour W,P,C,Profit % sachant que WOld, POld, COld, ProfitOld est déjà une solution retry(WOld,POld,COld,ProfitOld,W,P,C,Profit) : cb(ProfitOld,WBetter,PBetter,CBetter,ProfitBetter) -> retry(WBetter,PBetter,CBetter,ProfitBetter,W,P,C,Profit) ; W=WOld, P=POld, C=COld, Profit=ProfitOld.

```
% cherche une solution t.q. Profit est mieux que ProfitOld
cb(ProfitOld,W,P,C,Profit) :-
    [W, P, C] #:: [0, .9].
    4*W + 3*P + 2*C#=< 9,
    15*W + 10*P + 7*C #= Profit,
    Profit #> ProfitOld,
```

```
labeling([W,P,C]).
```
### Optimisation par retour en arrière

- On combine retour en arrière avec optimisation.
- $\bullet$  À chaque étape dans le parcours de l'arbre de recherche, si meilleure est la meilleure solution jusqu'à présent, on ajoute la contrainte  $f <$  meilleure.
- Cela évite de refaire tout le parcours de l'arbre de recherche jusqu'à l'endroit où on avait trouvé meilleure.

#### Optimisation par retour en arrière

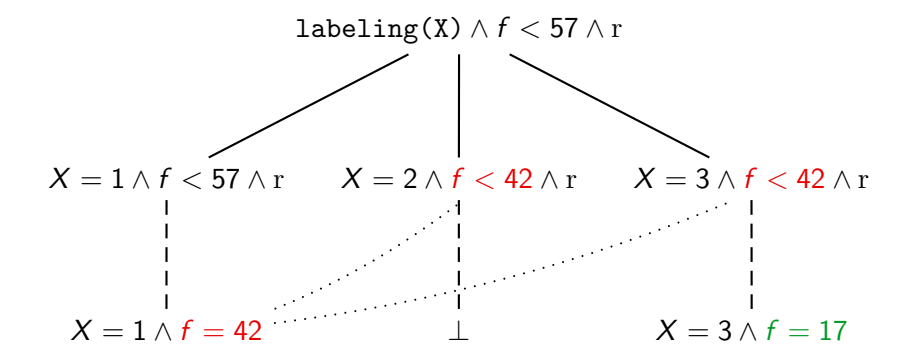

#### Exemple : contrebandier

- La première solution trouvée est :  $\{W \leftarrow 0, P \leftarrow 1, C \leftarrow 3\}$  avec perte de −31. On mémorise cette solution comme meilleure jusqu'à présent
- Le retour en arrière revient sur  $D(W) = \{0\}$ ,  $D(P) = [1..3]$ ,  $D(C) = [0..4]$  et on ajoute la nouvelle contrainte  $-15W - 10P - 7C < -31$ .
- $\bullet$  On essaie  $P = 2$  et  $P = 3$ . Cela donne un domaine faux
- On revient sur  $D(W) = [0..2]$ ,  $D(P) = [1..3]$ ,  $D(C) = [0..4]$  et on essaie  $W = 1$ .
- Propagation donne  $D(W) = \{1\}$ ,  $D(P) = \{1\}$ ,  $D(C) = \{1\}$  avec perte −32. Donc nouvelle meilleure solution.

# En ECLIPSE CLP

```
:- lib(ic).
contrebandieropt(W,P,C,Profit) :-
   [W, P, C] #:: [0..9],
  4*N + 3*D + 2*C #=< 9,15*W +10*P +7*C #= Profit, Profit #> 30, Perte #= -Profit,
   branch_and_bound:minimize(labeling([W,P,C]),Perte).
```

```
[eclipse]: contrebandieropt(W,P,C,Profit).
Found a solution with cost -31
Found a solution with cost -32
Found no solution with cost -88.0 .. -33.0
W = 1P = 1C = 1Profit = 32Yes
```
## L'algorithme simplex

- Optimise une fonction linéaire par rapport à des contraintes linéaires
- L'algorithme d'optimisation le plus couramment utilisé
- $\bullet$  Du à George Dantzig (1914-2005) en 1947.

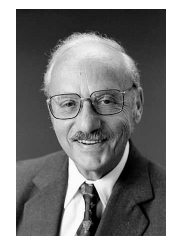

• Lié à l'élimination Gauss-Jordan pour la résolution de contraintes linéaires

## L'algorithme simplex

Un problème d'optimisation  $(C, f)$  est en forme simplex, si

- $\bullet$  C est une conjonction de  $C_e$  et  $C_i$
- $\bullet$   $C_e$  est une conjonction d'équations linéaires
- $\bullet$  C<sub>i</sub> est la conjonction des inéquations

$$
X_1\geq 0\land\ldots\land X_n\geq 0
$$

où *variables*( $C_e$ )  $\subseteq$  { $X_1, \ldots, X_n$  }. Donc : toutes les variables non négatives.

 $\bullet$  f est une expression linéaire sur des variables de C Exemple : Minimiser  $3X + 2Y - Z + 1$  par rapport à

$$
X + Y = 3\n-X -3Y +2Z + T = 1\nX \ge 0, Y \ge 0, Z \ge 0, T \ge 0
$$

## L'idée de l'algorithme simplex

• Les contraintes  $C_e \wedge C_i$  définissent un simplex :

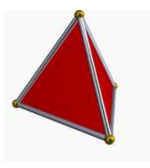

- $\bullet$  Tous les points avec la même valeur pour f forment un plan.
- L'optimum se trouve sur un coin du simplex.
- On commence dans un coin, et puis on continue sur les arrêtes dans une direction où  $f$  decroit.

#### 4 classes de problèmes

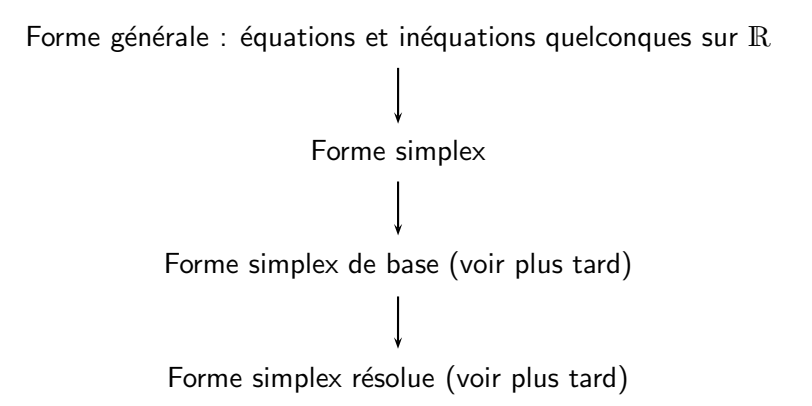

### Mettre en forme simplex

Un problème peut être mis en forme simplex en

- remplaçant des variables  $X$  par  $X^+ X^-$
- remplaçant des inéquations  $e \leq r$  par  $e + s = r$  où s est une nouvelle variable (angl: slack variable)
- mettant  $X > 0$  pour toute variable X

#### Exemple mise en forme simplex

Minimiser  $Y + Z$  par rapport à

$$
\begin{array}{rcl} X & = & 10 + Y \\ Y & \geq & Z \end{array}
$$

Minimiser  $Y^+ - Y^- + Z^+ - Z^-$  par rapport à

$$
X^{+} - X^{-} = 10 + Y^{+} - Y^{-}
$$
  
\n
$$
Y^{+} - Y^{-} = Z^{+} - Z^{-} + R
$$
  
\n
$$
X^{+} \ge 0, X^{-} \ge 0, Y^{+} \ge 0, Y^{-} \ge 0, Z^{+} \ge 0, Z^{-} \ge 0, R \ge 0
$$

### Rappel : système d'équations en forme résolue

$$
x_1 = \beta_1 + \alpha_{1,1}y_1 + \dots + \alpha_{1,m}y_m
$$
  
\n:  
\n
$$
x_n = \beta_n + \alpha_{n,1}y_1 + \dots + \alpha_{n,m}y_m
$$

- $\bullet$  paramètres :  $v_1, \ldots, v_m$
- non-paramètres :  $x_1, \ldots, x_n$
- $\bullet \ \{x_1, \ldots, x_n\} \cap \{y_1, \ldots, y_m\} = \emptyset.$

### Forme simplex de base

Un problème d'optimisation simplex est en forme de base, si

- Toutes les équations sont en forme résolue
- Chaque constante à droite est non-négative
- Seulement des variables paramètres apparaissent dans la fonction objective

On obtient une solution de base en instanciant chaque paramètre avec 0 et chaque non-paramètre avec la constante dans son équation (attention, c'est une solution de la contrainte, mais pas forcement optimale!)

## Exemple

Un problème simplex en forme de base:

Minimiser  $10 - Y - Z$  par rapport à

$$
X = 3 -Y \nT = 4 +2Y -2Z \nX \ge 0, Y \ge 0, Z \ge 0, T \ge 0
$$

On obtient une solution de base et sa valeur objective:

$$
\{X \leftarrow 3, T \leftarrow 4, Y \leftarrow 0, Z \leftarrow 0\}
$$

et  $f = 10$ 

#### Forme simplex résolue

- Forme *résolue* : forme simplex de base où la fonction objective ne contient pas de variables avec coefficient négatif.
- Dans ce cas, on obtient la solution optimale en mettant tous les paramètres à la valeur 0.
- But : transformer une forme simplex de base en une forme simplex résolue équivalente !

## Algorithme simplex

On commence par un problème en forme de base

**•** Répéter

- $\triangleright$  Choisir une variable y avec un coefficient négatif dans la fonction objective (la variable de pivot)
- ► Choisir une équation  $x = b + cy + \dots$  avec  $c < 0$  (s'il y en a plusieurs : choisir tel que  $-b/c$  minimal)
- ► Réécrire cette équation en  $y = -b/c + (1/c)x + ...$  (pivoter)
- ► Substituer  $-b/c + (1/c)x + ...$  pour y dans toutes les autres équations et dans la fonction objective
- $\bullet$  jusqu'à ce qu'il n'existe pas une telle variable y ou une telle équation
- $\bullet$  Si un tel y n'existe pas une solution optimale est trouvée
- Sinon il n'y pas de solution optimale

### Exemple

Minimiser  $10 - Y - Z$  par rapport à

$$
X = 3 - Y
$$
  
\n
$$
T = 4 +2Y -2Z
$$
  
\n
$$
X \ge 0, Y \ge 0, Z \ge 0, T \ge 0
$$

On choisit  $Y$  et la première équation.

Minimiser  $7 + X - Z$  par rapport à

$$
\begin{array}{rcl} Y & = & 3 & -X \\ T & = & 10 & -2X & -2Z \\ X \geq 0, Y \geq 0, Z \geq 0, T \geq 0 \end{array}
$$

On choisit  $Z$  et la deuxième équation.

Minimiser  $2 + 2X + 0.5T$  par rapport à

$$
Y = 3 -X Z = 5 -X -0.5T X \ge 0, Y \ge 0, Z \ge 0, T \ge 0
$$

On ne peut plus choisir de variable, valeur optimale: 2

#### Les cas où le minimum n'existe pas

Minimiser  $1 - X - Y$  par rapport à

$$
T = 1+X+Y
$$
  
\n
$$
U = 2+X+Y
$$
  
\n
$$
X \ge 0, Y \ge 0, T \ge 0, U \ge 0
$$

- Les valeurs de  $X$  et de Y peuvent être arbitrairement grandes.
- La valeur de  $1 X Y$  peut être arbitrairement petit.

### Comment obtenir une solution de base ?

- **•** en particulier: parfois (assez souvent en examen !) faire quelques réécritures simples des équations suffit pour obtenir une solution de base
- **e** en général: résoudre un problème simplex différent :
	- ► Ajouter des variables artificiellement pour obtenir des équations en forme de base
	- $\triangleright$  Minimiser la somme des variables artificielles
	- ► Si la somme est 0 on peut construire une forme résolue de base pour le problème initiale

### Exemple

Minimiser  $3X + 2Y - Z + 1$  par rapport à

$$
X + Y = 3\n-X -3Y +2Z + T = 1\nX \ge 0, Y \ge 0, Z \ge 0, T \ge 0
$$

On met toutes les équations dans la forme  $0 = ...$  et on obtient:

$$
0 = 3 -X -Y \n0 = 1 +X +3Y -2Z -T \nX \ge 0, Y \ge 0, Z \ge 0, T \ge 0
$$

On met deux variables artificielles  $A_1$  et  $A_2$  à gauche à la place de 0 et on obtient:

Minimiser  $A_1 + A_2$  par rapport à

$$
A_1 = 3 \quad -X \quad -Y A_2 = 1 \quad +X \quad +3Y \quad -2Z \quad -T X \geq 0, Y \geq 0, Z \geq 0, T \geq 0, A_1 \geq 0, A_2 \geq 0
$$

On réécrit la fonction objective en substituant les variables artificielles : Minimiser  $4 + 2Y - 2Z - T$ 

On choisit  $T$  et la deuxième équation :

Minimiser  $3 - X - Y + A_2$  par rapport à

$$
A_1 = 3 -X -Y \nT = 1 +X +3Y -2Z -A_2 \nX \ge 0, Y \ge 0, Z \ge 0, T \ge 0, A_1 \ge 0, A_2 \ge 0
$$

On choisit  $X$  et la première équation :

Minimiser  $A_1 + A_2$  par rapport à

$$
X = 3 -Y -A_1
$$
  
\n
$$
T = 4 +2Y -2Z -A_1 -A_2
$$
  
\n
$$
X \ge 0, Y \ge 0, Z \ge 0, T \ge 0, A_1 \ge 0, A_2 \ge 0
$$

On substitue 0 pour  $A_1$  et  $A_2$  et dans la fonction objective originale les non-paramètres:

Minimiser  $10 - Y - Z$  par rapport à

$$
X = 3 - Y \nT = 4 +2Y -2Z \nX \ge 0, Y \ge 0, Z \ge 0, T \ge 0
$$

Comment construire la forme de base ?

En général, il y a trois cas:

- La valeur optimale de la fonction objective du problème modifié est  $> 0$ 
	- $\blacktriangleright$  Le problème original est insatisfaisable.
- La valeur optimale est 0 et toutes les variables artificielles sont des paramètres
	- $\triangleright$  Après élimination des variables artificielles on obtient une forme de base
- La valeur optimale est 0, mais pas toutes les variables artificielles sont des paramètres
	- $\triangleright$  Si une des variables de la partie droite est une des variables originales, on peut réécrire l'équation avec cette variable à gauche et ainsi de suite.

## **Cycles**

- Une solution de base est dégénérée, si une variable non-paramètre prend la valeur 0.
- Dans ce cas, il y a un danger d'un cycle.
- I y a des règles simples pour éviter des cycles, par exemple en ordonnant les variables : on choisit comme variable pivot toujours la variable la plus petite parmi les variables avec un coefficient négatif dans la fonction objective.

### Optimisation sur  $\mathbb Z$

- L'algorithme simplex est défini sur des domaines réels.
- $\bullet$  On peut l'utiliser aussi comme ingrédient de base pour des problèmes d'optimisation sur les entiers.
- $\bullet$  Mais on doit résoudre *plusieurs* problèmes d'optimisation sur  $\mathbb{R}$ .

## Optimisation sur  $\mathbb Z$

- Optimisation branch and bound pour  $(C, f)$  où C est une contrainte sur les entiers et  $f$  une fonction à minimiser
	- $\triangleright$  Utiliser simplex pour trouver un optimum réel
	- $\triangleright$  Si la solution est entière : la retourner
	- Sinon choisir une variable x avec une valeur optimale non entière d et considérer récursivement les problèmes

$$
\star (C \wedge x \leq \lfloor d \rfloor, f)
$$

$$
\star (C \wedge x \geq \lceil d \rceil, f)
$$

- ▶ On garde en mémoire la meilleure solution entière trouvée jusqu'à présent
- $\triangleright$  Si on a déjà trouvé une solution sur les entiers, alors tout problème avec une plus grande meilleure solution sur les réels peut être abandonné

#### <span id="page-38-0"></span>Utiliser la librairie clpr ou clpq

[eclipse]: lib(clpr).  $[eclines]: \{X+Y = 3, -X-3*Y+2*Z+T = 1, X \ge 0,$  $Y \ge 0$ ,  $Z \ge 0$ ,  $T \ge 0$ ,  $\inf(3*X+2*Y-Z+1, Min)$ .  $\ldots$  Min = 2  $\ldots$  $[eclipse]$  :  ${X+Y = 3, -X-3*Y+2*Z+T = 1, X > = 0, Y > = 0}$  $Z \geq 0$ . T  $\geq 0$ . inf(3\*X+2\*Y-Z+1.3\*X+2\*Y-Z+1).  $X = 0$   $Y = 3$   $Z = 5$   $T = 0$  $[eclines]: \{Y = < X, Y = < 8-2*X, X-Y+1 = 3*Z\}, \inf(-Y, \text{Min}).$  $\ldots$  Min = -2.6666666666666665  $\ldots$  $[eclines]$ :  ${Y=,  $bb_inf([X,Y,Z],Y,Nin)$ .$  $\ldots$  Min = -1.00000000000000004  $\ldots$ 

[eclipse]: lib(clpq). [eclipse]: {Y =< X, Y =< 8-2\*X, X-Y+1 = 3\*Z}, inf(-Y,Min). ... Min = -8 / 3 ... [eclipse]: {Y=<X,Y=<8-2\*X,X-Y+1=3\*Z}, bb\_inf([X,Y,Z],-Y,Min). ... Min = -1 ...